## **TP7-2013. Morphing suivant l'algorithme de Beier-Neely**

EXERCICE 1 (Correspondance de deux segments orientés). On considère deux images I0 et I1 toutes deux de tailles [N1,N2] et

– deux pixels *P*0*, Q*<sup>0</sup> de I0 (P0=[j0 k0], Q0=[jj0 kk0]) ;

– deux pixels *P*1*, Q*<sup>1</sup> de I1 (P1=[j1 k1], Q1=[jj1,kk1]).

Ces deux paires de pixels induisent donc des segments orientés [P0,Q0] et [P1,Q1] respectivement sur chacune des deux images I0 et I1, ces deux segments orientés étant supposés en correspondance (ainsi préparés pour le morphing).

(1) Contruire une routine

[PosWarp0, PosWarp1, Mu,Nu] = BeierNelly1aux (I0,I1,[j0 k0 jj0 kk0],[j1 k1 jj1 kk1],s);

qui, pour tout pixel  $\mathbf{x} = (j, k)$  d'une image PosWrap (pour PositionPixelsWrap) au départ constituée de zéros) de même taille  $[M1,N2]$  que  $I$  :

– calcule le vecteur unitaire

$$
\begin{aligned} \vec{t}(s) &= \frac{\left(1-s\right)\left(\text{QO-PO}\right)+s\left(\text{Q1-P1}\right)}{\left\|\left(1-s\right)\left(\text{QO-PO}\right)+s\left(\text{Q1-P1}\right)\right\|} \\ &= \frac{\left(1-s\right)\left(\text{jjO}-\text{jO},\text{kkO-kO}\right)+s\left(\text{jj1}-\text{j1},\text{kk1}-\text{k1}\right)}{\left\|\left(1-s\right)\left(\text{jjO}-\text{jO},\text{kkO-kO}\right)+s\left(\text{jj1}-\text{j1},\text{kk1-k1}\right)\right\|} \; ; \end{aligned}
$$

et son image  $\vec{n}(s)$  par rotation de  $\pi/2$  (dans le sens direct);

– calcule les coordonnées  $\mu_s(\mathbf{x})$  et  $\nu_s(\mathbf{x})$  du vecteur

$$
xx = x - ((1 - s) (j0, k0) + s (j j0, kk0)) = x - ((1 - s)P0 + s Q0)
$$

dans le repère orthogonal direct d'origine le point

(1 *− s*) (j0,k0) + *s* (jj0,kk0)

et de vecteurs directeurs les vecteurs

$$
(1 - s)(jj0 - j0, kk0 - k0) + s(jj1 - j1, kk1 - k1) = (1 - s)(Q0 - PQ) + s(Q1 - P1)
$$

et  $\vec{n}(s)$ .

– renvoie comme  $PosWarpO(x)$  la valeur de la position de pixel réassigné (pour l'image I0) :

 $(j0, k0) + \mu_s(x)$  (jj0-j0,kk0-k0) +  $\nu_s(x)$   $\vec{n}(0)$ 

et pour  $PosWarp1(x)$  la valeur de la position de pixel réassigné (pour l'image I1) :

$$
(j1, k1) + \mu_s(x)
$$
  $(jj1-j1, kk1-k1) + \nu_s(x)$   $\vec{n}(1)$ 

(les tableaux PosWarp0 et PosWarp1 seront donc déclarés ici comme des tableaux de taille [N1,N2,2]).

- $-$  renvoie aussi les matrices  $Mu$  et  $Nu$  correspondant aux coordonnées  $(\mu_s(\mathbf{x}), \nu_s(\mathbf{x}))$ , x désignant le pixel  $(j, k)$  de la matrice.
- (2) Réaliser à partir de la routine BeierNeelyaux (exploitée comme code auxiliaire) une routine

>> [Warp0, Warp1, Warp,Mu,Nu]

= BeierNeely (I0,I1,[j0 k0 jj0 kk0], [j1 k1 jj1 kk1],s);

r´eassigne les images I0 et I1 sur les images *s*-*<sup>≪</sup>* interm´ediaires *<sup>≫</sup>* Warp0 et Warp1 (tenant compte de la correspondance du segment joignant les pixels (j0,k0) et (jj0,kk0) dans I0 avec le segment joignant les pixels ( $j1, k1$ ) et ( $j1, k1$ ) dans I1) lorsque  $s$  (dans  $[0, 1]$ ) figure le paramètre de déformation, puis interpole ces deux images Warp0 et Warp1 en

$$
\mathtt{Warp} = (1-s)\mathtt{Warp0} + s\mathtt{Warp1}.
$$

Ce code placera dans un premier temps les deux images au centre d'un cadre de taille (N1, N2) où N1 = m + 2\*MM, N2 = n + 2\*NN, avec

$$
\mathtt{MM}=\mathtt{ceil}((\sqrt{m^2+n^2}-m)/2),\ \mathtt{NN}=\mathtt{ceil}((\sqrt{m^2+n^2}-n)/2),
$$

ce aux fins de rendre possibles les rotations n´ecessaires sans perte de données.

EXERCICE 2 (correspondance de K segments orientés et moyennisation de Beier– Neely). On considère une liste de K segments en correspondance

$$
[P_{k,0},Q_{k,0}]\longleftrightarrow [P_{k,1},Q_{k,1}]
$$

sur deux images I0 et I1 de même taille  $[m,n]$ , codés par deux matrices J0 et J1 toutes les deux de taille  $(K, 4)$ : la ligne d'indice  $k$  de J0 correspond à la position des pixels *Pk,*<sup>0</sup> et *Qk,*<sup>0</sup> de l'image I0 tandis que la ligne d'indice *k* de J1 correspond à la position des pixels des points en correspondance  $P_{k,1}$  et  $Q_{k,1}$  de l'image I1.

(1) Modifier le code BeierNeely con¸cu `a l'exercice **1** (question **2**) en un code

>> [Iinit0,Iinit1,Warp] = MultiBeierNeely(I0,I1,J0,J1,a,b,p,s);

qui, étant donnés trois paramètres  $a \in ]0,1]$ ,  $b \in [1/2,2]$ ,  $p \in [0,1]$  et  $s \in [0, 1]$ :

– calcule, pour chaque valeur  $k=1:size(J0,1)$ , la norme du vecteur

 $V_{k,s} := (1-s)(Q_{k,0} - P_{k,0}) + s(Q_{k,1} - P_{k,1}).$ 

– calcule, toujours pour chaque valeur de  $k$ , la matrice  $Dk(s, :, :)$ des distances  $Dk(s, x)$  des pixels  $x = (j, k)$  d'une matrice de taille [N1=m+2\*MM, N2=n+2\*NN] (voir à l'exercice précédent, question 2, pour la d´efinition de MM et NN) au segment joignant les deux pixels  $(1 - s) P_{k,0} + s Q_{k,0} + (MM, NN)$  et  $(1 - s) P_{k,1} + s Q_{k,1} + (MM, NN)$ ; on notera que cette distance vaut :

$$
Dk(s,x) = \begin{cases} ||x - (1 - s) Q_{k,0} - s P_{k,0} - (MM,NN) || & \text{si} Muk(x) > 1 \\ |Mu_k(x)| & \text{si} \quad 0 \leq Muk(x) \leq 1 \\ ||x - (1 - s) Q_{k,0} - s P_{k,0} - (MM,NN) || & \text{si} Muk(x) < 0 \end{cases}
$$

où les matrices Muk et Nuk ont été calculées *via* BeierNeely.m à partir de deux images 10 et 11 de taille  $(m, n)$  et des données J0<sub>*k*</sub> et  $J1_k$  correspondant à la  $k$ -ième paire de segments en correspondance, donc via

>> [Warpk0,Warpk1,Warpk,Muk,Nuk] =

 $BeierNeely(I0, I1, J0(k,:), J1(k,:), s);$ 

– calcule, pour chaque valeur de k, la matrice des coefficients de pondération :

 $\texttt{alpha}(s, :, :) := (||V_{k,s}||./(a + \texttt{Dk}(s, :, :)). \land b$ 

- calcule enfin la moyenne pond´er´ee des divers *<sup>≪</sup>* Warp *<sup>≫</sup>* Warpk obtenus comme précédemment grâce à la routine
	- >> [Warpk0,Warpk1,Warpk,Muk,Nuk] =

BeierNeely(I0,I1,J0(k,:),J1(k,:),s);

à partir des deux images  ${\tt I0}$  et  ${\tt I1},$  chacun pour la k-ième paire de segments correspondants  $([P_{k,0}, Q_{k,0}] \rightarrow [P_{k,1}, Q_{k,1}])$ :

*.*

$$
\frac{\sum_{k=1}^{K} \text{alpha}(s,:,:).*\text{Warpk}}{\sum_{k=1}^{K} \text{alpha}(s,:,:)}
$$

 $-$  renvoie également en sortie les images encadrées Iinit0 et Iinit1 de taille [N1, N2] conditionnées pour le morphing.

On r´ealise ainsi le *<sup>≪</sup>* morphing *<sup>≫</sup>* entre I0 et I1 avec K correspondances de segments orientés prescrites.

(2) Tester le code en prenant pour I0 et I1 respectivement les images lena et einstein. Les correspondances (respectivement) des segments correspondant à l'œil gauche, à l'œil droit, à la bouche et aux nez, sont données par les deux matrices :

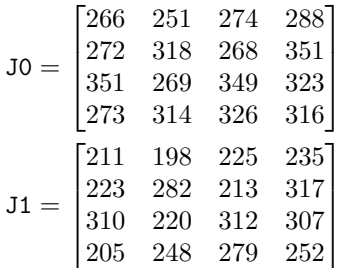

(les positions des extrémités des segments on été repérées sur les figures image(I0) et image(I1) grâce au curseur de MATLAB). Modifier pour les tests les valeurs des paramètres  $a, b, p$ .